## Package 'oddsratio'

October 14, 2022

<span id="page-0-0"></span>Title Odds Ratio Calculation for GAM(M)s & GLM(M)s

Version 2.0.1

Description Simplified odds ratio calculation of GAM(M)s &

GLM(M)s. Provides structured output (data frame) of all predictors and their corresponding odds ratios and confident intervals for further analyses. It helps to avoid false references of predictors and increments by specifying these parameters in a list instead of using 'exp(coef(model))' (standard approach of odds ratio calculation for GLMs) which just returns a plain numeric output. For GAM(M)s, odds ratio calculation is highly simplified with this package since it takes care of the multiple 'predict()' calls of the chosen predictor while holding other predictors constant. Also, this package allows odds ratio calculation of percentage steps across the whole predictor distribution range for GAM(M)s. In both cases, confident intervals are returned additionally. Calculated odds ratio of GAM(M)s can be inserted into the smooth function plot.

License MIT + file LICENSE

URL <https://github.com/pat-s/oddsratio>

BugReports <https://github.com/pat-s/oddsratio/issues>

**Depends**  $R (= 3.0.0)$ **Imports** ggplot2 ( $>= 3.0.0$ ), mgcv, stats, Suggests knitr, MASS, rmarkdown, testthat VignetteBuilder knitr Encoding UTF-8 LazyData true RoxygenNote 7.1.0 NeedsCompilation no Author Patrick Schratz [aut, cre] (<<https://orcid.org/0000-0003-0748-6624>>) Maintainer Patrick Schratz <patrick.schratz@gmail.com> Repository CRAN Date/Publication 2020-05-24 22:00:02 UTC

### <span id="page-1-0"></span>R topics documented:

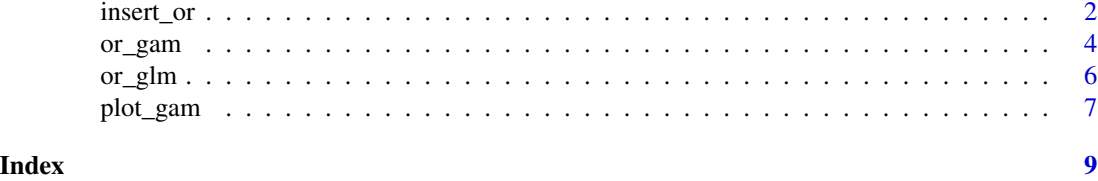

<span id="page-1-1"></span>insert\_or *Insert odds ratios of GAM(M)s into smoothing function*

#### Description

This function inserts calculated odds ratios of  $GAM(M)$ s into a plot of a  $GAM(M)$  smoothing function.

#### Usage

```
insert_or(
 plot_object = NULL,
 or_object = NULL,
  line_col = "red",line\_size = 1.2,
  line_type = "solid",
  line_alpha = 1,
  text_alpha = 1,
  text\_size = 4,
  text_col = "black",
  rect\_alpha = 0.5,
  rect_col = NULL,
  rect = FALSE,arrow = TRUE,
 values = TRUE,
  values_yloc = 0,
  values_xloc = NULL,
 or_yloc = 0,
 arrow_length = NULL,
 arrow_yloc = NULL,
  arrow_col = NULL,
 arrow_xloc_r = NULL,
  arrow_xloc_l = NULL
\mathcal{L}
```
#### Arguments

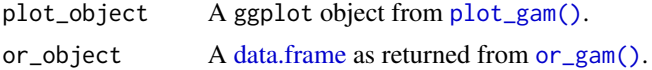

#### <span id="page-2-0"></span>insert\_or 3

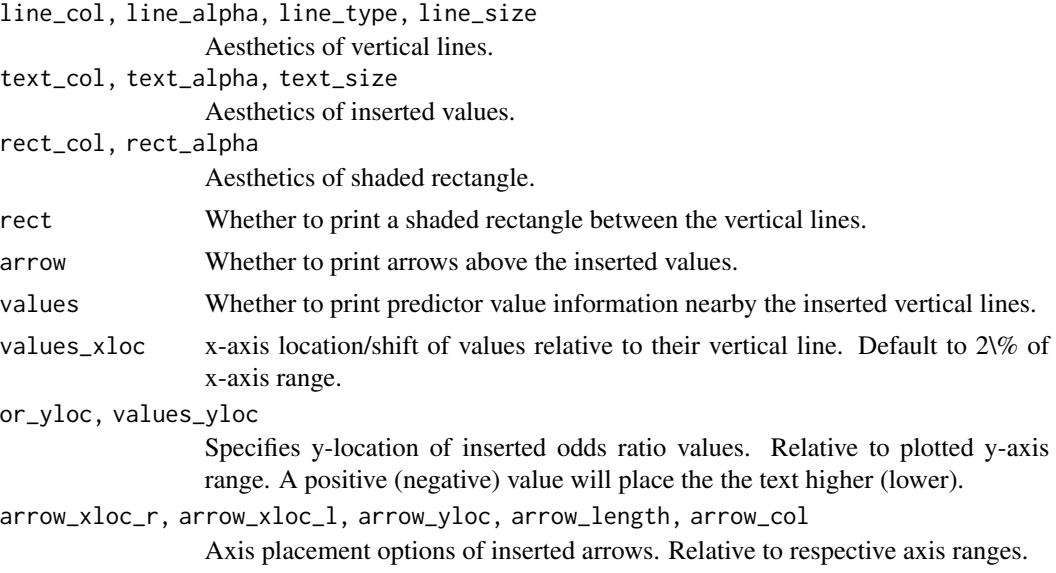

#### Details

The idea behind this function is to add calculated odds ratios of fitted GAM models ([or\\_gam\(\)](#page-3-1)) into a plot showing the smooth function [\(plot\\_gam\)](#page-6-1) of the chosen predictor for which the odds ratio was calculated for. Multiple insertions can be made by iterative calling the function (see examples).

Right now the function only accepts inputs from  $or\_gam()$  objects with slice = FALSE. If you want to insert multiple odds ratio values, call the function multiple times.

#### Value

[ggplot2](#page-0-0)

#### See Also

```
plot_gam(), or_gam()
```
#### Examples

```
library(oddsratio)
library(mgcv)
fit_gam <- gam(y ~ s(x0) + s(I(x1^2)) + s(x2) +
  offset(x3) + x4, data = data_gam) # fit model
```

```
# create input objects (plot + odds ratios)
plot_object <- plot_gam(fit_gam, pred = "x2", title = "Predictor 'x2'")
or_object1 <- or_gam(
  data = data\_gam, model = fit\_gam,
  pred = "x2", values = c(0.099, 0.198)\lambda# insert first odds ratios to plot
plot_object <- insert_or(plot_object, or_object1,
```

```
or_yloc = 3,
 values_xloc = 0.04, line_size = 0.5,
 line_type = "dotdash", text_size = 6,
 values_yloc = 0.5, arrow_col = "red"
)
# calculate second odds ratio
or_object2 <- or_gam(
 data = data_gam, model = fit\_gam, pred = "x2",
 values = c(0.4, 0.6))
# add or_object2 into plot
insert_or(plot_object, or_object2,
 or_yloc = 2.1, values_yloc = 2,
 line_col = "green4", text_col = "black",
 rect_col = "green4", rect_alpha = 0.2,
 line_alpha = 1, line_type = "dashed",
 arrow_xloc_r = 0.01, arrow_xloc_l = -0.01,
 arrow\_length = 0.01, rect = TRUE)
```
<span id="page-3-1"></span>or\_gam *Calculate Odds Ratios of Generalized Additive (Mixed) Models*

#### Description

This function calculates odds ratio(s) for specific increment steps of GAM(M) models. Odds ratios can also be calculated for continuous (percentage) increment steps across the whole predictor distribution using slice = TRUE.

#### Usage

```
or_gam(
  data = NULL,model = NULL,pred = NULL,
  values = NULL,
 percentage = NULL,
  slice = FALSE,
  ci = NULL\lambda
```
#### Arguments

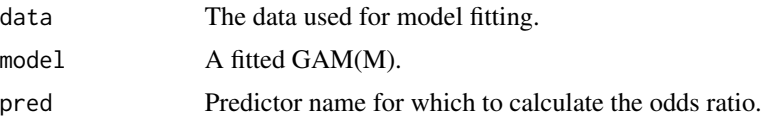

<span id="page-3-0"></span>

#### <span id="page-4-0"></span>or\_gam 5

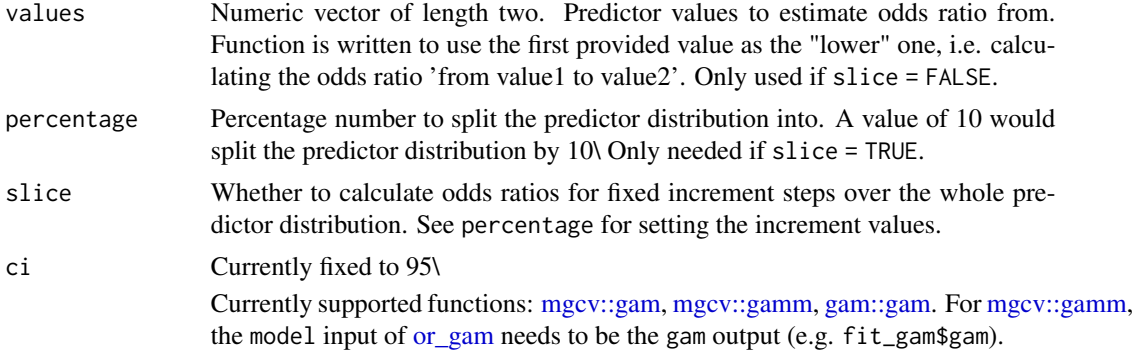

#### Value

A [data.frame](#page-0-0) with (up to) eight columns. perc1 and perc2 are only returned if slice = TRUE:

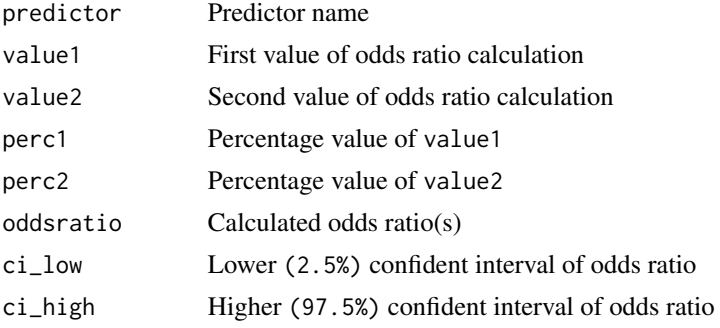

#### See Also

[or\\_glm\(\)](#page-5-1) [plot\\_gam\(\)](#page-6-1) [insert\\_or\(\)](#page-1-1)

#### Examples

```
library(oddsratio)
library(mgcv)
fit_gam <- gam(y ~ s(x0) + s(I(x1^2)) + s(x2) +
 offset(x3) + x4, data = data_gam) # fit model
# Calculate OR for specific increment step of continuous variable
or_gam(
  data = data_gam, model = fit\_gam, pred = "x2",
  values = c(0.099, 0.198)
\mathcal{L}## Calculate OR for change of indicator variable
or_gam(
 data = data_gam, model = fit_gam, pred = "x4",
  values = c("B", "D")\mathcal{L}
```
## Calculate ORs for percentage increments of predictor distribution

```
## (here: 20%)
or_gam(
  data = data_gam, model = fit_gam, pred = "x2",
  percentage = 20, slice = TRUE
\mathcal{L}
```
<span id="page-5-1"></span>or\_glm *Calculate Odds Ratios of Generalized Linear (Mixed) Models*

#### Description

This function calculates odds ratio(s) for specific increment steps of GLMs.

#### Usage

 $or\_glm(data, model, incr, ci = 0.95)$ 

#### Arguments

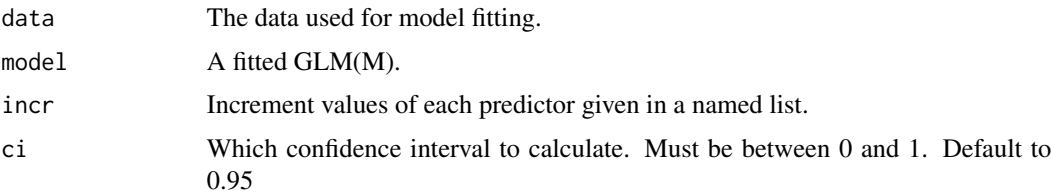

#### Details

ci\_low and ci\_high are only calculated for GLM models because [MASS::glmmPQL\(\)](#page-0-0) does not return confident intervals due to its penalizing behavior.

Currently supported functions: [stats::glm,MASS::glmmPQL](#page-0-0)

#### Value

A data frame with five columns:

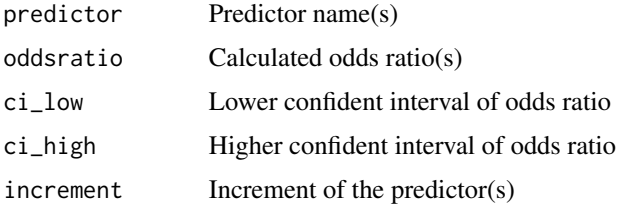

#### See Also

[or\\_gam\(\)](#page-3-1)

<span id="page-5-0"></span>

#### <span id="page-6-0"></span>plot\_gam 7

#### Examples

```
## Example with glm()
library(oddsratio)
# load data (source: http://www.ats.ucla.edu/stat/r/dae/logit.htm) and
# fit model
fit_glm <- glm(admit \sim gre + gpa + rank,
  data = data_glm,
  family = "binomial"
) # fit model
# Calculate OR for specific increment step of continuous variable
or_glm(data = data_glm, model = fit\_glm, incr = list(gre = 380, gpa = 5))
# Calculate OR and change the confidence interval level
or_glm(
 data = data\_glm, model = fit_glm,incr = list(gre = 380, gpa = 5), ci = .70
\lambda## Example with MASS:glmmPQL()
# load data
library(MASS)
data(bacteria)
fit_glmmPQL <- glmmPQL(y \sim trt + week,
  random = \sim 1 | ID,
  family = binomial, data = bacteria,
  verbose = FALSE
)
# Apply function
or\_glm(data = bacteria, model = fit\_glmmPQL, incr = list(week = 5))
```
<span id="page-6-1"></span>plot\_gam *Plot GAM(M) Smoothing Function*

#### Description

Plots the smoothing function of GAM(M) predictors via ggplot2

#### Usage

```
plot_gam(
  model = NULL,pred = NULL,
  col_line = "blue",
  ci_line_col = "black",
  ci_line_type = "dashed",
  ci<sup>-fill = "grey"</sup>,
  ci<sub>-alpha</sub> = 0.4,
```

```
ciline_size = 0.8,
 sm_fun\_size = 1.1,
 title = NULL,
 xlab = NULL,ylab = NULL,
 limits_y = NULL,
 breaks_y = NULL
\mathcal{L}
```
#### Arguments

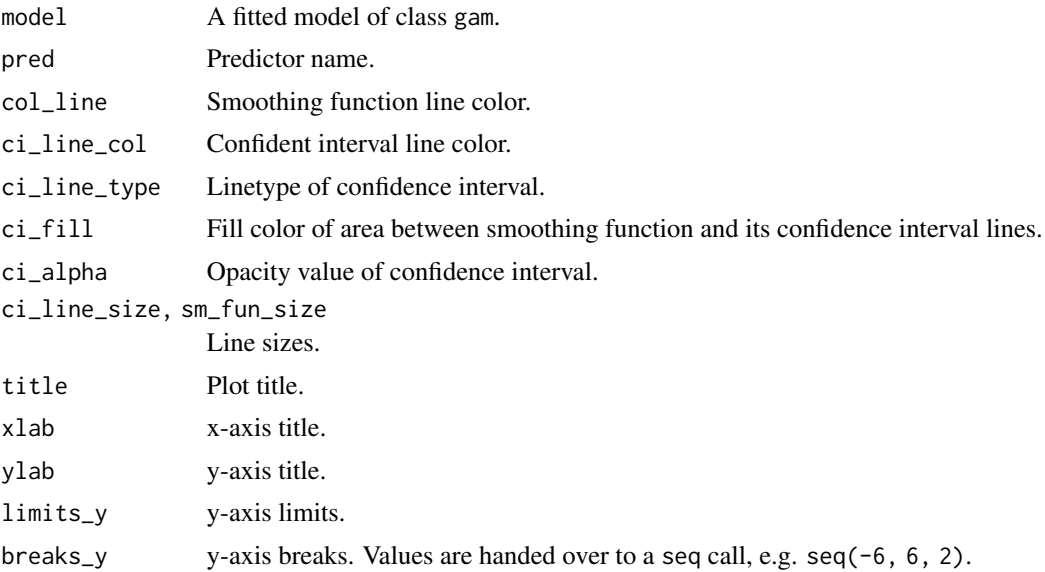

#### See Also

[or\\_gam\(\)](#page-3-1) [insert\\_or\(\)](#page-1-1)

#### Examples

```
library(oddsratio)
library(mgcv)
fit_gam <- mgcv::gam(y ~ s(x0) + s(I(x1^2)) + s(x2) + offset(x3) + x4,
  data = data_gam
)
plot_gam(fit_gam, pred = "x2", title = "Predictor 'x2'")
```
<span id="page-7-0"></span>

# <span id="page-8-0"></span>Index

data.frame, *[2](#page-1-0)*, *[5](#page-4-0)* gam::gam, *[5](#page-4-0)* ggplot2, *[3](#page-2-0)* insert\_or, [2](#page-1-0) insert\_or(), *[5](#page-4-0)*, *[8](#page-7-0)* MASS::glmmPQL, *[6](#page-5-0)* MASS::glmmPQL(), *[6](#page-5-0)* mgcv::gam, *[5](#page-4-0)* mgcv::gamm, *[5](#page-4-0)* or\_gam, [4,](#page-3-0) *[5](#page-4-0)* or\_gam(), *[2,](#page-1-0) [3](#page-2-0)*, *[6](#page-5-0)*, *[8](#page-7-0)* or\_glm, [6](#page-5-0) or\_glm(), *[5](#page-4-0)* plot\_gam, *[3](#page-2-0)*, [7](#page-6-0) plot\_gam(), *[2,](#page-1-0) [3](#page-2-0)*, *[5](#page-4-0)*

stats::glm, *[6](#page-5-0)*